## Режим техобслуживания

В процессе обслуживания и ремонта оборудования необходимо обеспечить выключение этого оборудования из сферы мониторинга во избежание возникновения ложных тревог и, соответственно, — временных и финансовых потерь. Для решения этой задачи с версии 20.9 Платформы НЕЙРОСС реализован механизм перевода в режим техобслуживания и снятие с него элементов системы безопасности НЕЙРОСС.

## Общие сведения

Режим техобслуживания предназначен для игнорирования состояния потери связи, тревог и неисправностей от оборудования, находящегося на техобслуживании (ремонт, тестовая эксплуатация и проч.). События от элементов, находящихся на техобслуживании, не поступают в ленту событий АРМ НЕЙРОСС Центр, запуск сценария обработки по ним не производится. Также события от элементов, находящихся на техобслуживании, игнорируются в фильтрах событий и не приводят к запуску заданий автоматизации.

В режим техобслуживания может быть переведён как отдельный элемент (зона сигнализации, точка доступа, камера), так и весь узел, например, — Платформа НЕЙРОСС или контроллер БОРЕЙ. При этом в режим техобслуживания автоматически переводятся и все дочерние элементы узла. Также возможен перевод в режим техобслуживания группы однородных элементов — разделов сигнализации, планов и любых других элементов НЕЙРОСС. При переводе родительского элемента, автоматически переводятся и все дочерние элементы.

Справедливо и обратное — при снятии узла или какого-либо родительского элемента с режима техобслуживания, автоматически снимаются и все дочерние элементы.

События постановки на техобслуживание и снятие с него фиксируется в системном журнале Платформы НЕЙРОСС [[Системный журнал\]](https://support.itrium.ru/pages/viewpage.action?pageId=933888620). При этом в дополнительной информации о событии перечисляются все затронутые дочерние элементы.

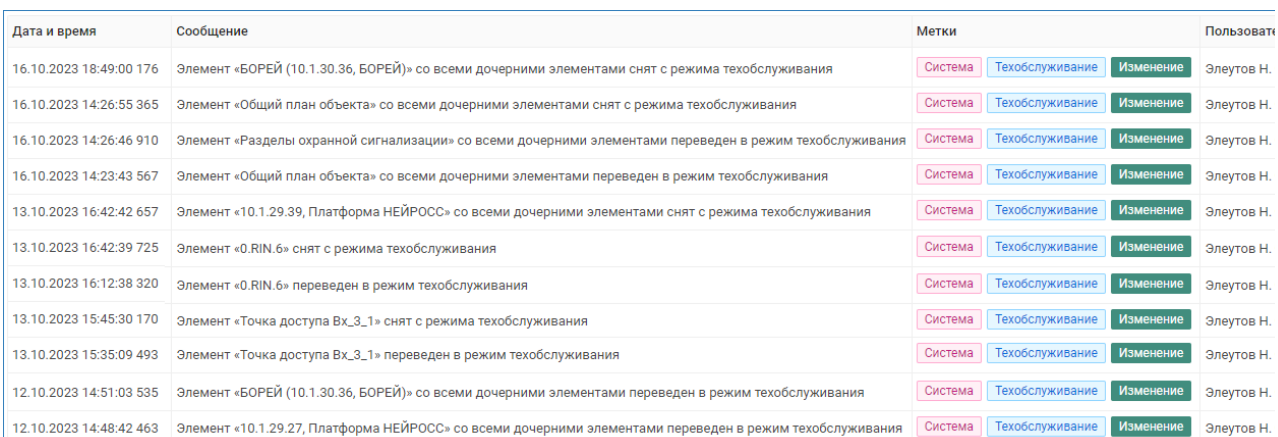

Все события от элементов, находящихся в режиме техобслуживания, фиксируются в Журнале событий Платформы НЕЙРОСС [[Журнал событий](https://support.itrium.ru/pages/viewpage.action?pageId=688226441)] однако для однозначности в поле Источник соответствующие элементы помечаются значком .

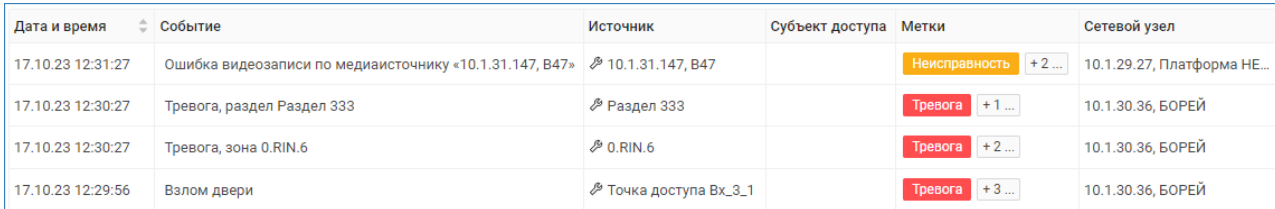

## В АРМ НЕЙРОСС Центр

- 1. Элементы на техобслуживании помечаются значком <sup>⊘я</sup> в блоке Элементы.
- 2. Иконки элементов, находящихся в режиме техобслуживания, затеняются и помечаются значком .

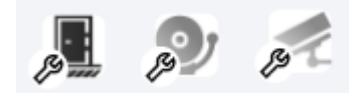

3. События от элементов, находящихся в режиме техобслуживания, не поступают в ленту событий.

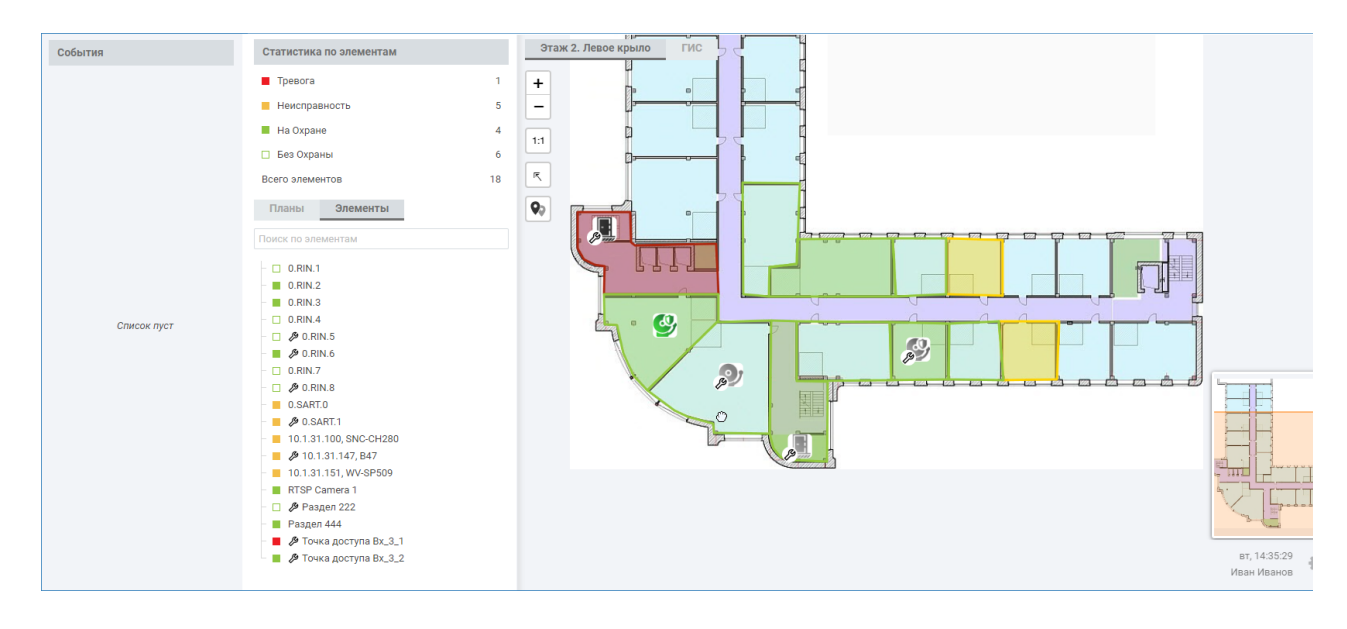

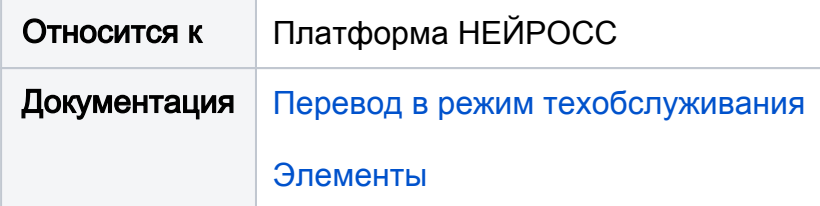